## Package 'rTRMui'

April 5, 2014

<span id="page-0-1"></span><span id="page-0-0"></span>Type Package

Title A shiny user interface for rTRM

Version 1.0.4

Date 2013-10-23

Author Diego Diez

Depends shiny (>= 0.5), rTRM, MotifDb, org.Hs.eg.db, org.Mm.eg.db

Maintainer Diego Diez <diego10ruiz@gmail.com>

#### Description

This package provides a web interface to compute transcriptional regulatory modules with rTRM.

License GPL-3

LazyLoad yes

ByteCompile yes

biocViews Transcription, NetworkAnalysis, GeneRegulation,GraphsAndNetworks, GUI

### R topics documented:

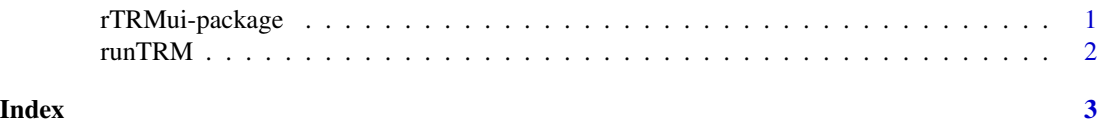

rTRMui-package *rTRM shiny UI*

#### Description

A web-based GUI for the rTRM package implemented with the package shiny.

#### Details

#### <span id="page-1-0"></span>2  $\sim$  runTRM

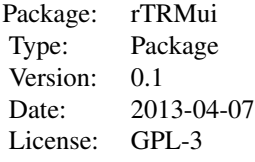

#### Author(s)

Diego Diez

Maintainer: Diego Diez <diego10ruiz@gmail.com>

runTRM *Runs an rTRM (shiny) web server.*

#### Description

This command runs a local web server (constructed with the shiny package), which implements a GUI for the rTRM package.

#### Usage

runTRM()

#### Author(s)

Diego Diez

#### See Also

[runApp](#page-0-1)

# <span id="page-2-0"></span>Index

∗Topic package rTRMui-package, [1](#page-0-0)

rTRMui *(*rTRMui-package*)*, [1](#page-0-0) rTRMui-package, [1](#page-0-0) runApp, *2* runTRM, [2](#page-1-0)